Word2007

- 13 ISBN 9787030217233
- 10 ISBN 7030217233

出版时间:2008-6

 $(2008.06)$ 

页数:438

版权说明:本站所提供下载的PDF图书仅提供预览和简介以及在线试读,请支持正版图书。

## www.tushu111.com

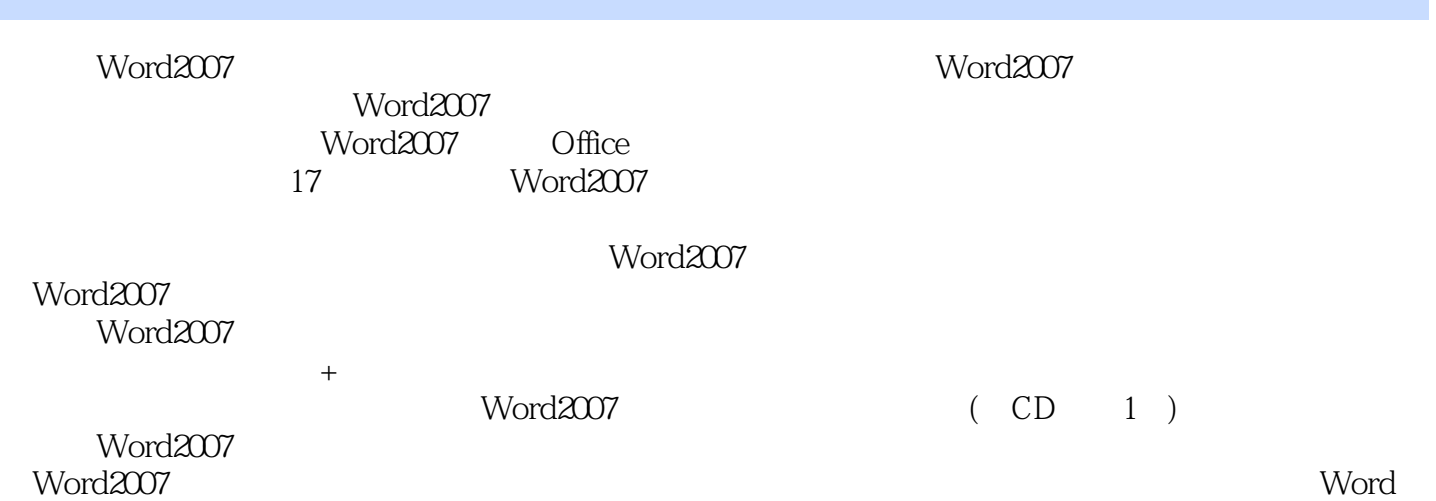

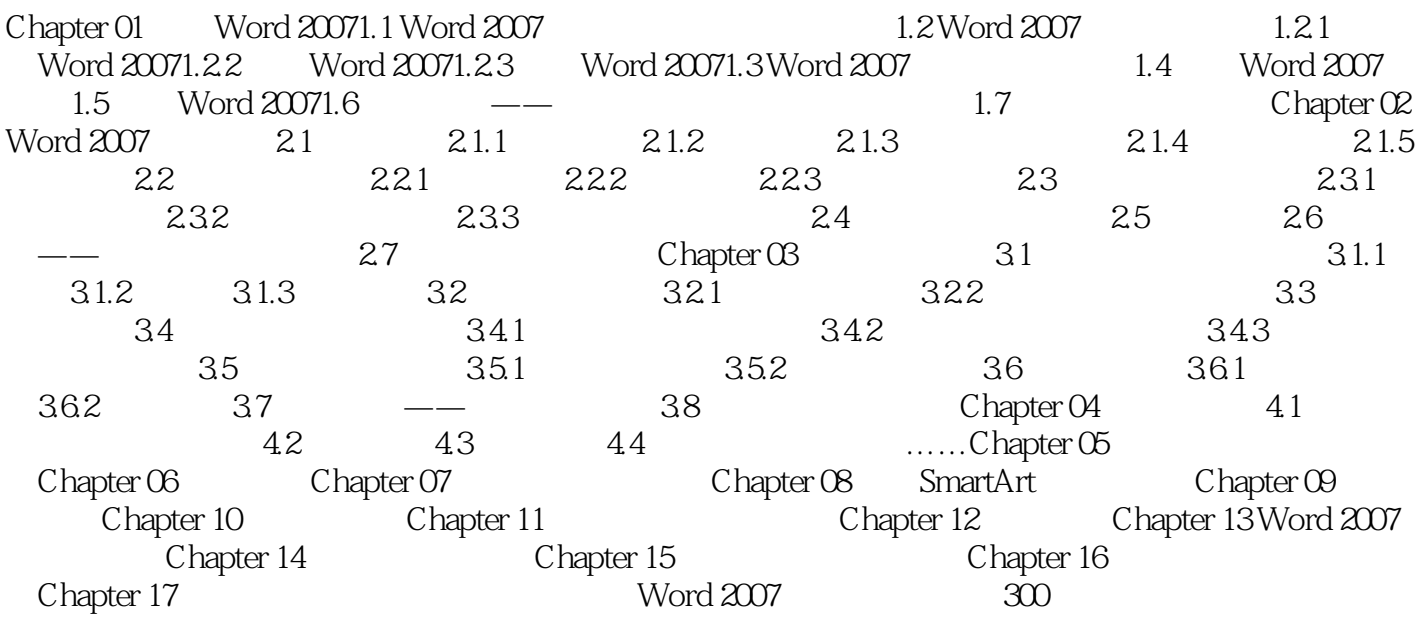

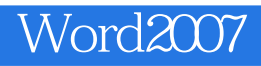

 $\dots$ …

Chapter 01 Word 20071.1 Word 2007 Word 2007 Word 2007

word2007 Word 2007<br>Word 2007 Word 2007

Word 2007

 $1$ 

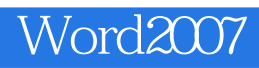

本站所提供下载的PDF图书仅提供预览和简介,请支持正版图书。

:www.tushu111.com